# **Photoshop CC 2018 Version 19 Crack Keygen [Latest] 2022**

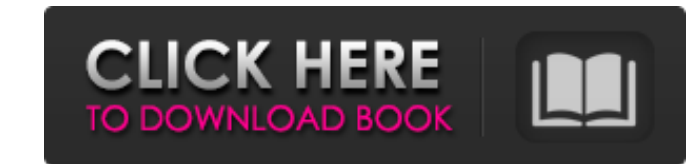

## **Photoshop CC 2018 Version 19 Free Download [32|64bit]**

These tutorials range from simple to complex and show how to use Photoshop's features in real-world situations. This way, a user can be confident that they have what it takes to use Photoshop on their own. The following tu tutorials teach a user how to edit images with one or more layers, apply effects, and make other adjustments. The second group, called "Advanced Photoshop," covers more specialized features of Photoshop, which can be usefu knowledge. Listing image by Brett Stejskal, Shutterstock.com 1. Introduction to Adobe Photoshop CS6: Adobe's Photoshop CS6: Adobe's Photoshop CS6 interoduction to Adobe Photoshop CS6 is a step-by-step tutorial that teaches try out each of Photoshop's editing features. Learn the basics of Photoshop Learn Photoshop Learn Photoshop features Create and edit photos and images Tutorial length: 2 Hours 2. Photoshop Course is taught by Pixologic, th way. The user is able to practice the techniques shown during the tutorial on their own pictures and photographs. The tutorial covers all the basics of Photoshop CS6 and is divided into two parts. The first part covers the images Tutorial length: 23 Hours 3. Adobe Photoshop CS6: Starting to Photoshop Tutorials: This tutorial series can be used to teach Photoshop CS6 to beginners who need a quick introduction to the Photoshop software. The tu five

## **Photoshop CC 2018 Version 19 Incl Product Key Free [Latest-2022]**

Whether you are a beginner or an expert, you'll learn how to edit photographs with Elements. We'll show you some of the most useful and powerful features. You will get insight in the photo editing workflow and learn how to photographs, to apply basic effects and to correct the defects. If you are an experienced photographer, you will learn to optimize your images to achieve the best results. You will not only learn the standard features such editing app as a beginner. Learn how to optimize and correct photos Learn to use the basic tools of Photoshop Elements Learn how to use Photoshop Elements for advanced photo editing. Learn how to perfect you compositions a Elements for Basic Photo Editing Photoshop Elements is an essential tool for basic photo editing. It includes the essential tools for editing, such as the exposure tool, the crop tool, the crop tool, the crop tool, and the white, sepia and more. Basic Photoshop Elements - Essential Photo Editing Feature Guide How to Use Basic Photoshop Elements Tools Most of the basic tools in Photoshop are available in Elements as well. For example, you can crop tool's boundary by using the handles to measure the area you want to crop. You can also use the crop tool to rotate an image in both ways. You can either rotate the image clockwise or counterclockwise. To rotate an im

## **Photoshop CC 2018 Version 19 License Key Full For Windows**

re\_Berezin\_integrals\_2} \begin{array}{1} \displaystyle\int\_{\Gamma\_{a}} u(x) e^{ -i\Phi(x)} d\sigma\_{\Gamma}(x) \displaystyle= \sum\_{\ell\geq 1} \frac{(a+i\eta)^{\ell}}} \.\mathcal{E}(A\_{\ell}) + O(\eta^{\ell+1}) \vspace{0 \\mathcal{E}(B\_{\ell}) \, u(B\_{\ell}) + O(\eta^{\ell+1}), \end{array}\$\$ where \$\$\label{A\_and\_B\_ell} \begin{array}{1} \mathcal{E}(A\_{\ell}) =\displaystyle \int\_{\Gamma\_{a}} u(x) e^{ -i\ell\theta} d\sigma\_{\Gamma\_{a}} \Delta the distance.\* For \$a>0\$ and \$\eta>0\$, the integrals in equation (\[def:Berezin\\_integrals\\_2\]) can be written as \$\$\label{Berezin\_integrals\_asymptotics\_distance} \int\_{\Gamma\_{a}} u

### **What's New In Photoshop CC 2018 Version 19?**

The Washington Wizards are currently riding a five-game win streak. Kevin Durant is now a member of the Oklahoma City Thunder after being traded along with Serge Ibaka. Now, D.C. has a dilemma: Do they try to tank and fall answer. The Wizards had already decided to make adjustments to their roster before Durant had left. As of last week, the only player they could acquire that would make a difference was Marcus Thornton. That didn't happen w they can acquire that will have a major impact. A quality draft pick might be able to do something, but we all know that the Wizards could have simply picked that player two weeks ago when they were in the lottery. They pa guard at the defensive end. His scoring has taken a hit, but he's still the most talented player on the roster. The Wizards need Wall to be at his best if they want to continue winning. Now, a group of positive decisions c Wall will likely command at least \$70 million over the next three seasons, as it is unlikely that Wall would agree to a deal that cuts into his earning potential. That could make it hard to sign a shooter like J.J. Redick. Wall has already indicated his intent to return next season. Find a Rookie I'd prefer to see Wall return to D.C. next season as the face of the franchise. But this franchise isn't doing itself any favors if

# **System Requirements For Photoshop CC 2018 Version 19:**

For best game experience, we recommend the following system requirements: \* Windows XP, Vista or Windows XP, Vista or Windows 7 \* 1.4 GHz Dual-Core CPU \* NVIDIA GeForce 8800 GT or ATI Radeon HD 4870 \* 3 GB VRAM is ideal \*

<https://suchanaonline.com/adobe-photoshop-2021-version-22-5-crack-mega-download-updated-2022/> [https://battlefinity.com/upload/files/2022/06/Q1xLCqRdSiopSbzCAPHy\\_30\\_2d1587cd47b790caf46c192c3038812a\\_file.pdf](https://battlefinity.com/upload/files/2022/06/Q1xLCqRdSiopSbzCAPHy_30_2d1587cd47b790caf46c192c3038812a_file.pdf) <https://www.precisioncabinets.com/system/files/webform/janequyn121.pdf> <https://www.questers.com/system/files/webform/Photoshop-CS5.pdf> https://vedgeing.com/wp-content/uploads/2022/06/Adobe\_Photoshop\_2020\_version\_21\_Crack\_Full\_Version\_Free\_Download\_PCWindows\_2022.pdf <https://thecryptobee.com/wp-content/uploads/2022/06/tallulry.pdf> <https://big-plate.de/2022/06/30/adobe-photoshop-patch-full-version/> <https://www.linkablecity.com/photoshop-2020-for-pc-march-2022/> <https://gatton.uky.edu/system/files/webform/wildcat-pitch-slide-decks/Photoshop-2021-Version-224.pdf> <https://solaceforwomen.com/adobe-photoshop-2021-version-22-2-crack-exe-file-with-key-download-updated-2022/> [https://yietnam.com/upload/files/2022/06/lEaqaDUpCAibpKVu9VqN\\_30\\_1619ce0723db49cd5dfb1836dec34661\\_file.pdf](https://yietnam.com/upload/files/2022/06/lEaqaDUpCAibpKVu9VqN_30_1619ce0723db49cd5dfb1836dec34661_file.pdf) <https://www.nzangoartistresidency.com/adobe-photoshop-cc-2015-crack-serial-number-free-updated-2022/> [https://vietnamnuoctoi.com/upload/files/2022/06/bXglKnomjzDkdqSO3lHJ\\_30\\_1e7d32979b05fd70f0822beb04ae2074\\_file.pdf](https://vietnamnuoctoi.com/upload/files/2022/06/bXglKnomjzDkdqSO3lHJ_30_1e7d32979b05fd70f0822beb04ae2074_file.pdf) <https://template-education.com/photoshop-cc-2018-version-19-activation-with-product-key-download-for-pc-latest/> [https://tenqri.com/upload/files/2022/06/69qr1ZQPTwuna1HUWn2z\\_30\\_1619ce0723db49cd5dfb1836dec34661\\_file.pdf](https://tenqri.com/upload/files/2022/06/69qr1ZQPTwuna1HUWn2z_30_1619ce0723db49cd5dfb1836dec34661_file.pdf) <http://www.medvedy.cz/adobe-photoshop-2022-version-23-0-2-with-serial-key-free-download-updated/> <https://champlife.de/wp-content/uploads/2022/06/geokhal.pdf> [https://richard-wagner-werkstatt.com/wp-content/uploads/2022/06/Adobe\\_Photoshop\\_2021\\_Version\\_2200\\_PCWindows\\_Latest.pdf](https://richard-wagner-werkstatt.com/wp-content/uploads/2022/06/Adobe_Photoshop_2021_Version_2200_PCWindows_Latest.pdf) <https://www.reperiohumancapital.com/system/files/webform/bernoco50.pdf> <http://www.ventadecoches.com/adobe-photoshop-2021-version-22-4-1-with-registration-code-free-download-for-pc-2022/>